## Politechnika Krakowska im. Tadeusza Kościuszki

# Karta przedmiotu

obowiązuje studentów rozpoczynających studia w roku akademickim 2014/2015

Wydział Mechaniczny

Kierunek studiów: Transport Profil: Ogólnoakademicki

Forma sudiów: niestacjonarne kod kierunku: T

Stopień studiów: I

Specjalności: Eksploatacja i zarządzanie w transporcie,Eksploatacja pojazdów samochodowych,Inżynieria maszyn budowlanych i systemów transportu przemysłowego,Logistyka i spedycja

## 1 Informacje o przedmiocie

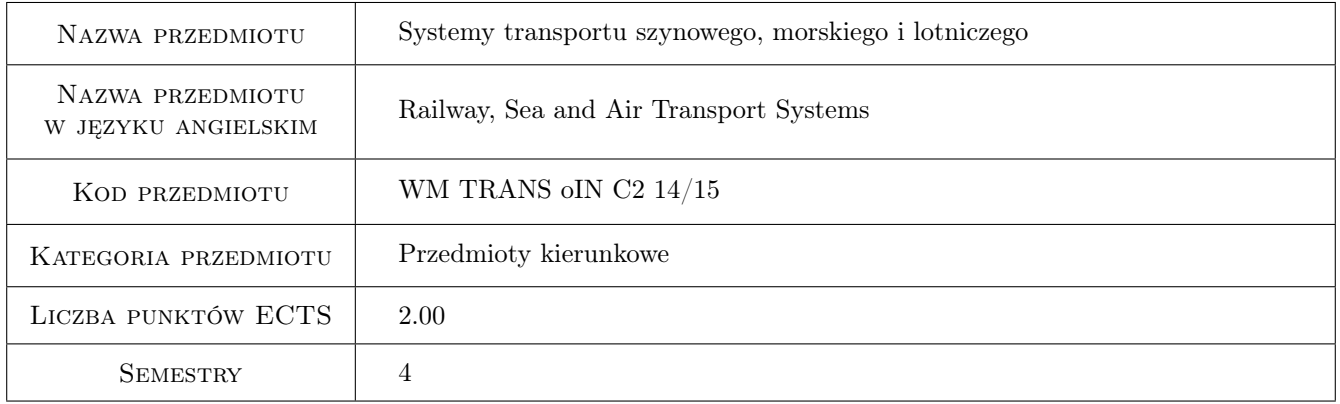

## 2 Rodzaj zajęć, liczba godzin w planie studiów

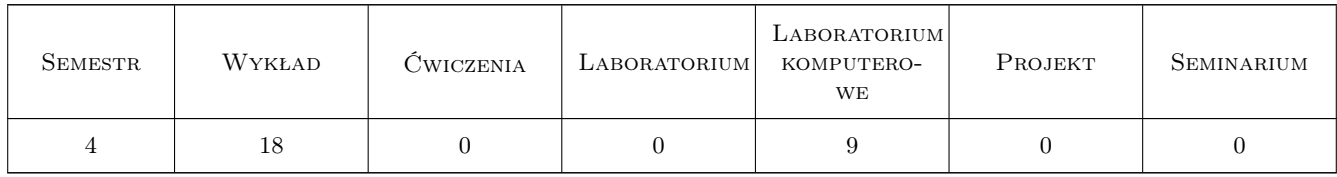

## 3 Cele przedmiotu

Cel 1 Zapoznanie się z problematyką systemów transportu szynowego, morskiego i lotniczego.

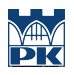

## 4 Wymagania wstępne w zakresie wiedzy, umiejętności i innych **KOMPETENCJI**

1 brak wymagań

#### 5 Efekty kształcenia

- EK1 Wiedza Student który zaliczył przedmiot potrafi zdefiniować kontekst, koncepcje i charakterystykę systemów transportowych dla transportu szynowego, morskiego i lotniczego
- EK2 Wiedza Student który zaliczył przedmiot potrafi zdefiniować cykl życia systemu transportowego, ekonomiczne podstawy systemów transportowych, składniki systemu transportowego.
- EK3 Wiedza Student który zaliczył przedmiot potrafi scharakteryzować problemy analizy i syntezy systemów transportowymi, modelowania systemów i procesów transportowych.
- EK4 Umiejętności Student który zaliczył przedmiot potrafi zastosować narzędzia wspomagania komputerowego do modelowania, analizy i optymalizacji systemu transportowego.
- EK5 Umiejętności Student który zaliczył przedmiot potrafi wykorzystać dostępne bazy danych do analizy statystycznej i prognozowania w transporcie.
- EK6 Kompetencje społeczne Student który zaliczył przedmiot potrafi w zespole przygotować koncepcje rozwiązania wybranego problemu modelowania,analizy lub optymalizacji systemu transportowego w oparciu o dostępne bazy danych oraz literaturę.

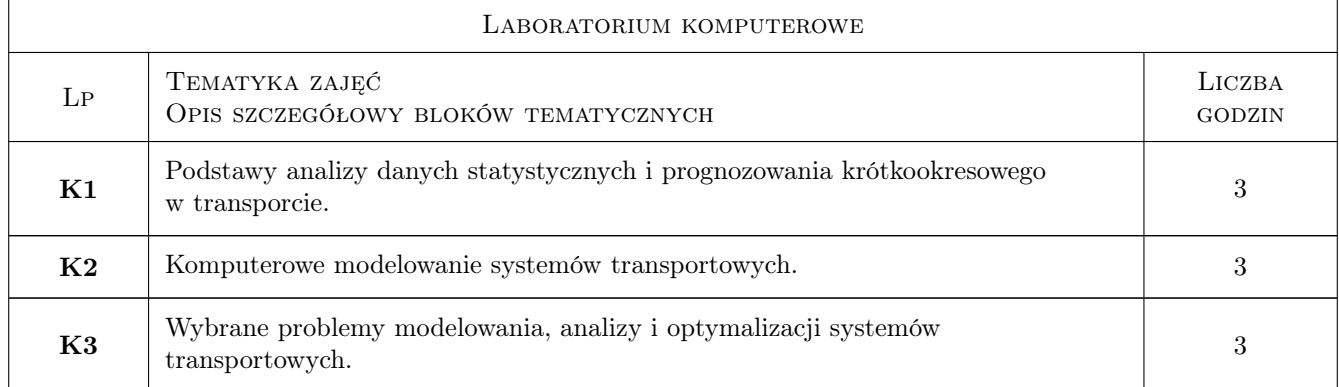

## 6 Treści programowe

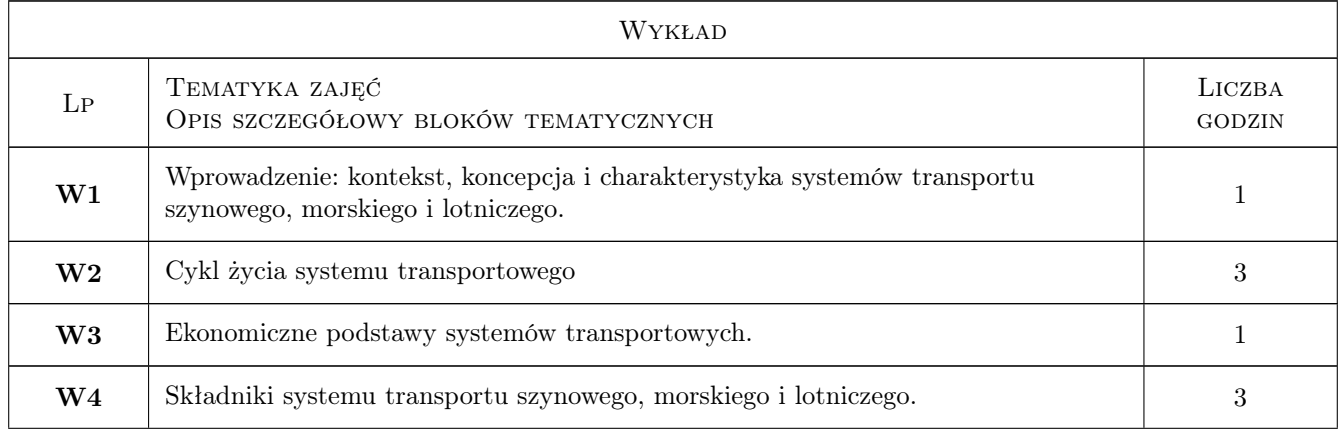

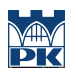

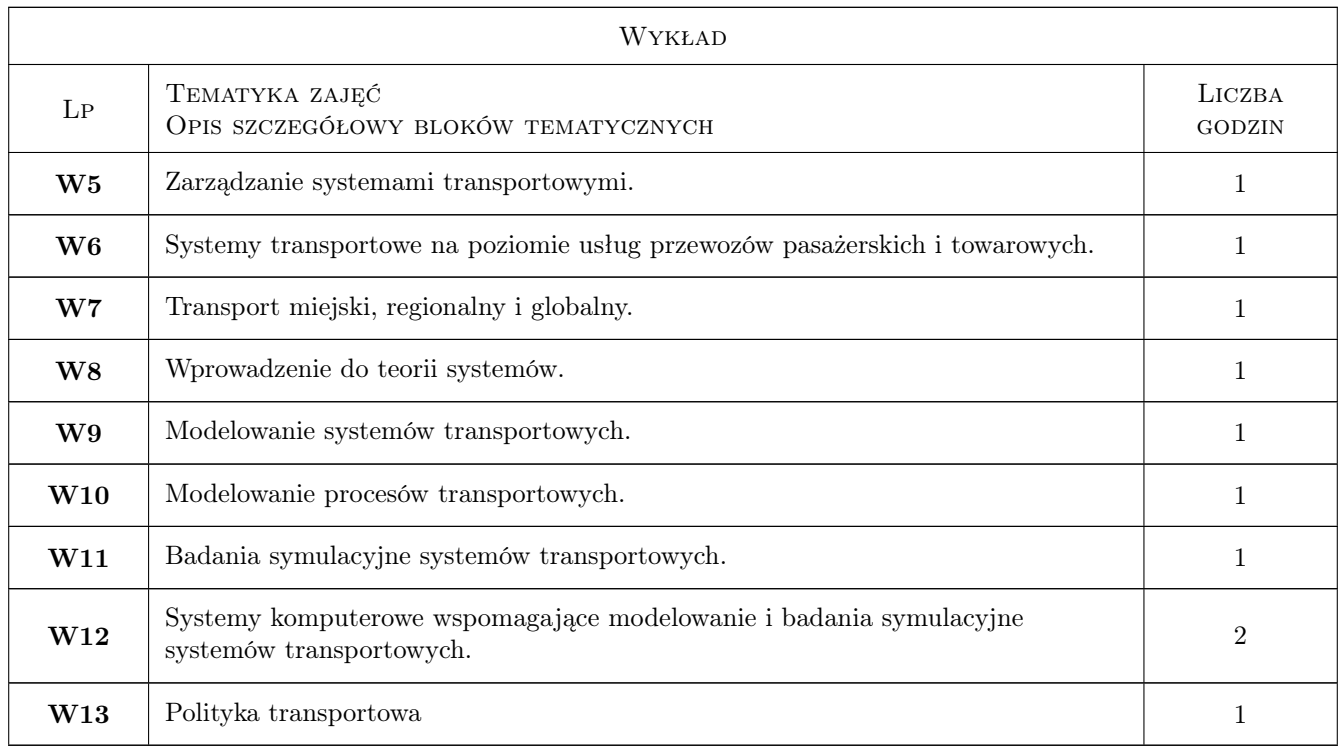

## 7 Narzędzia dydaktyczne

N1 Wykłady

N2 Laboratorium komputerowe

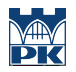

## 8 Obciążenie pracą studenta

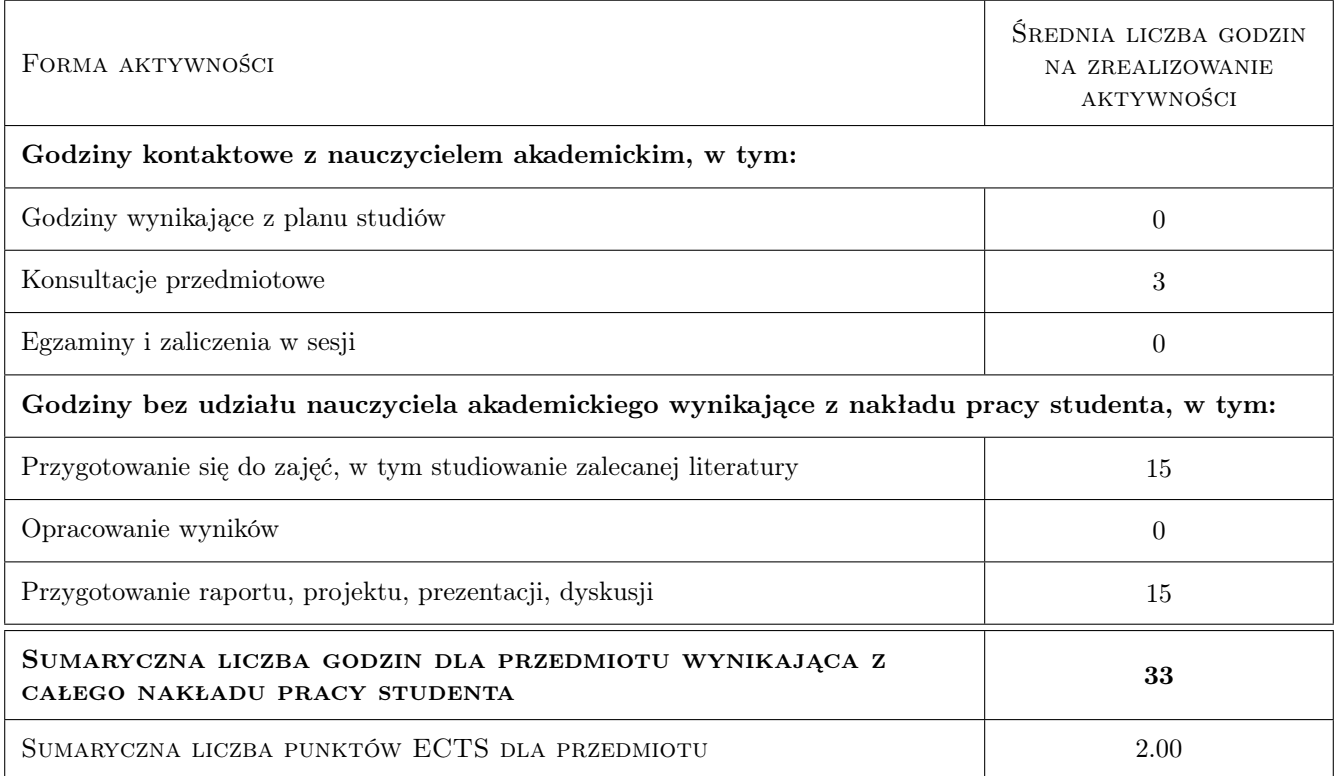

### 9 Sposoby oceny

#### Ocena formująca

F1 Sprawozdanie z ćwiczenia laboratoryjnego

#### Ocena podsumowująca

P1 Średnia ważona ocen formujących

#### Warunki zaliczenia przedmiotu

W1 Kolokwium z wykładów

#### Kryteria oceny

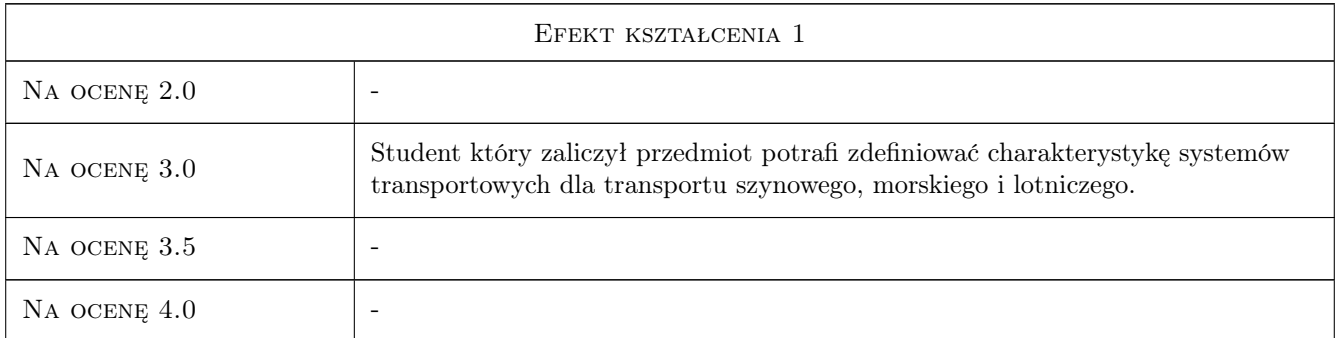

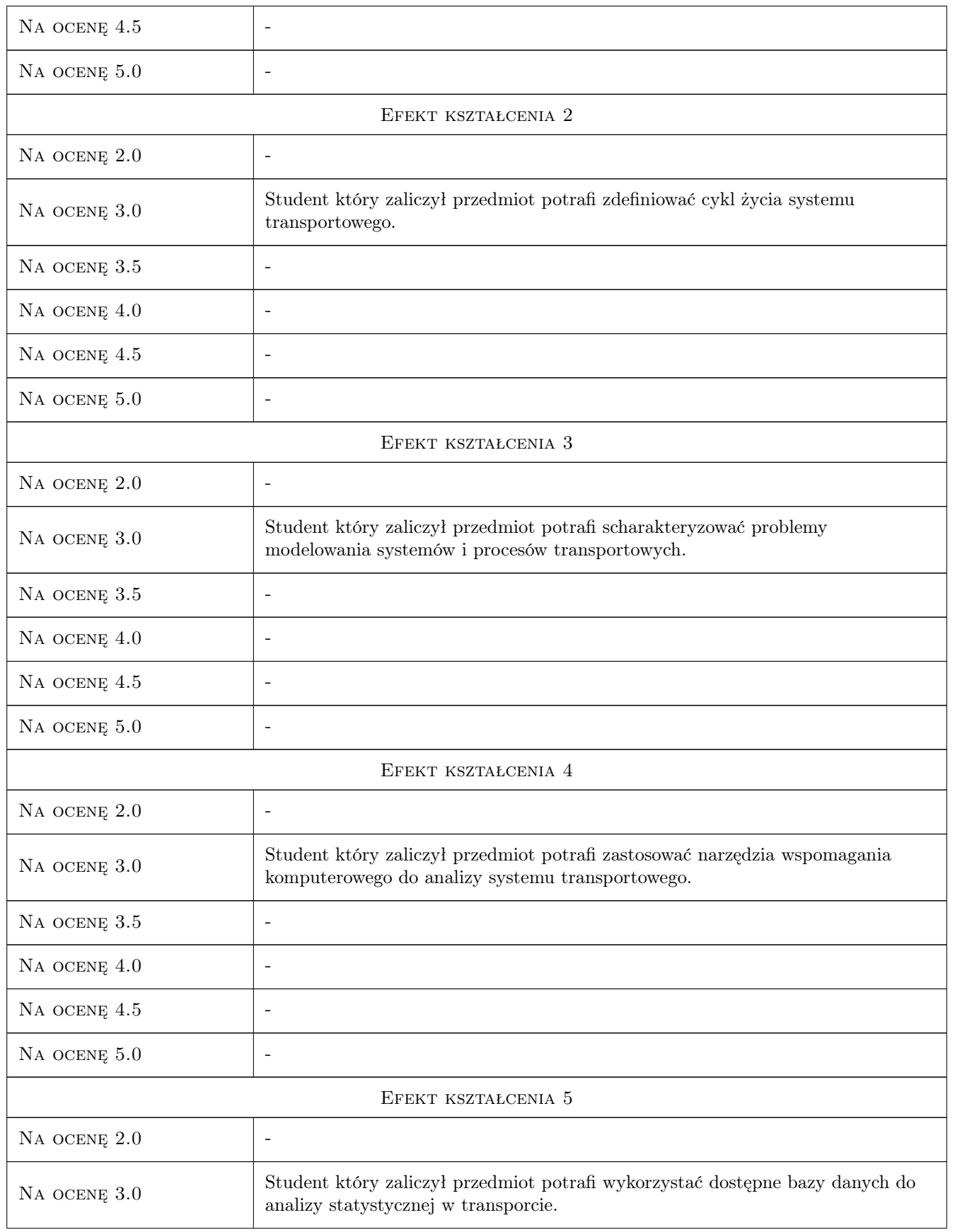

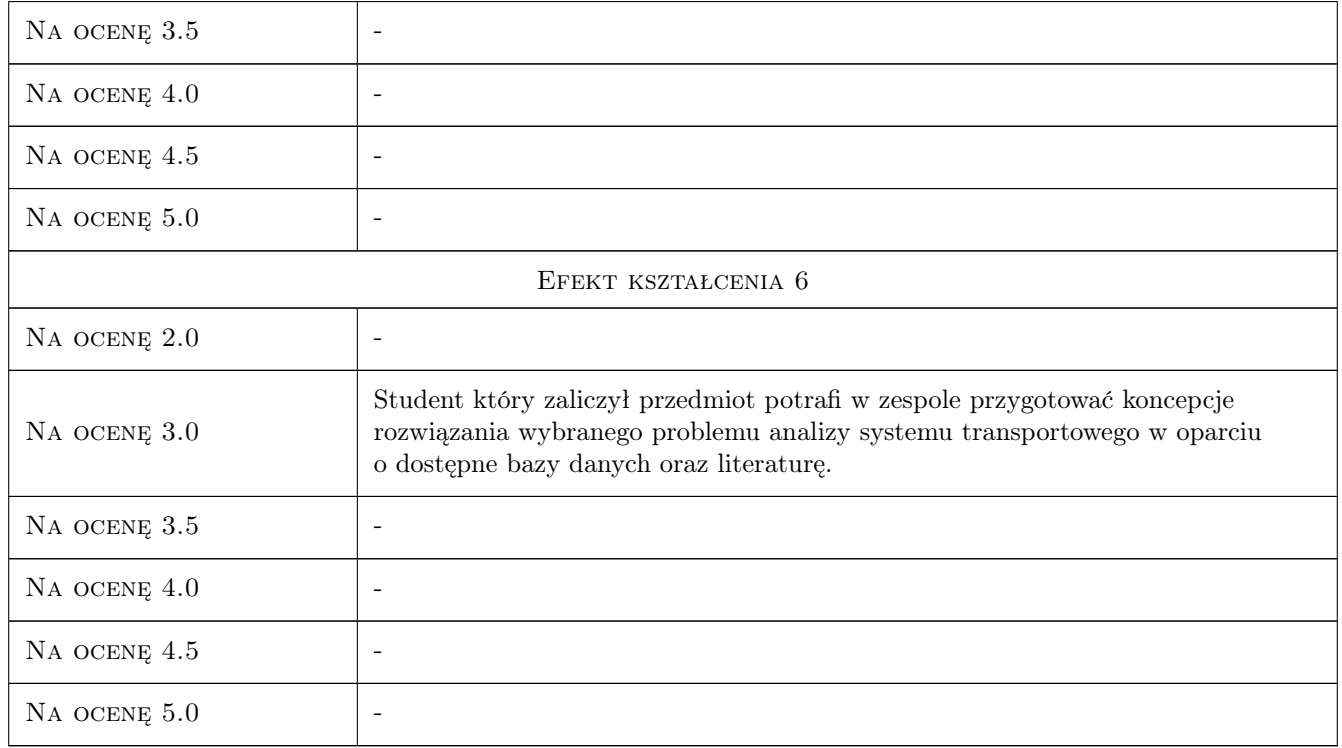

## 10 Macierz realizacji przedmiotu

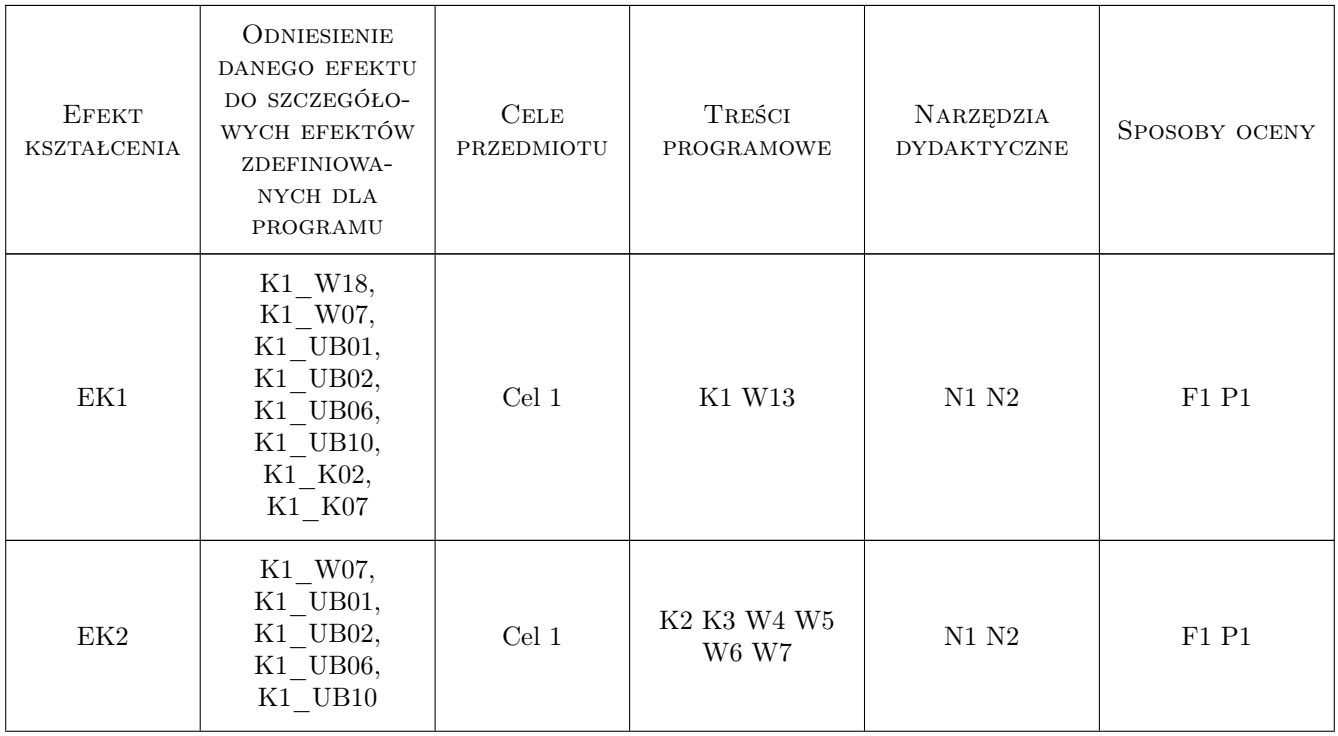

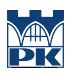

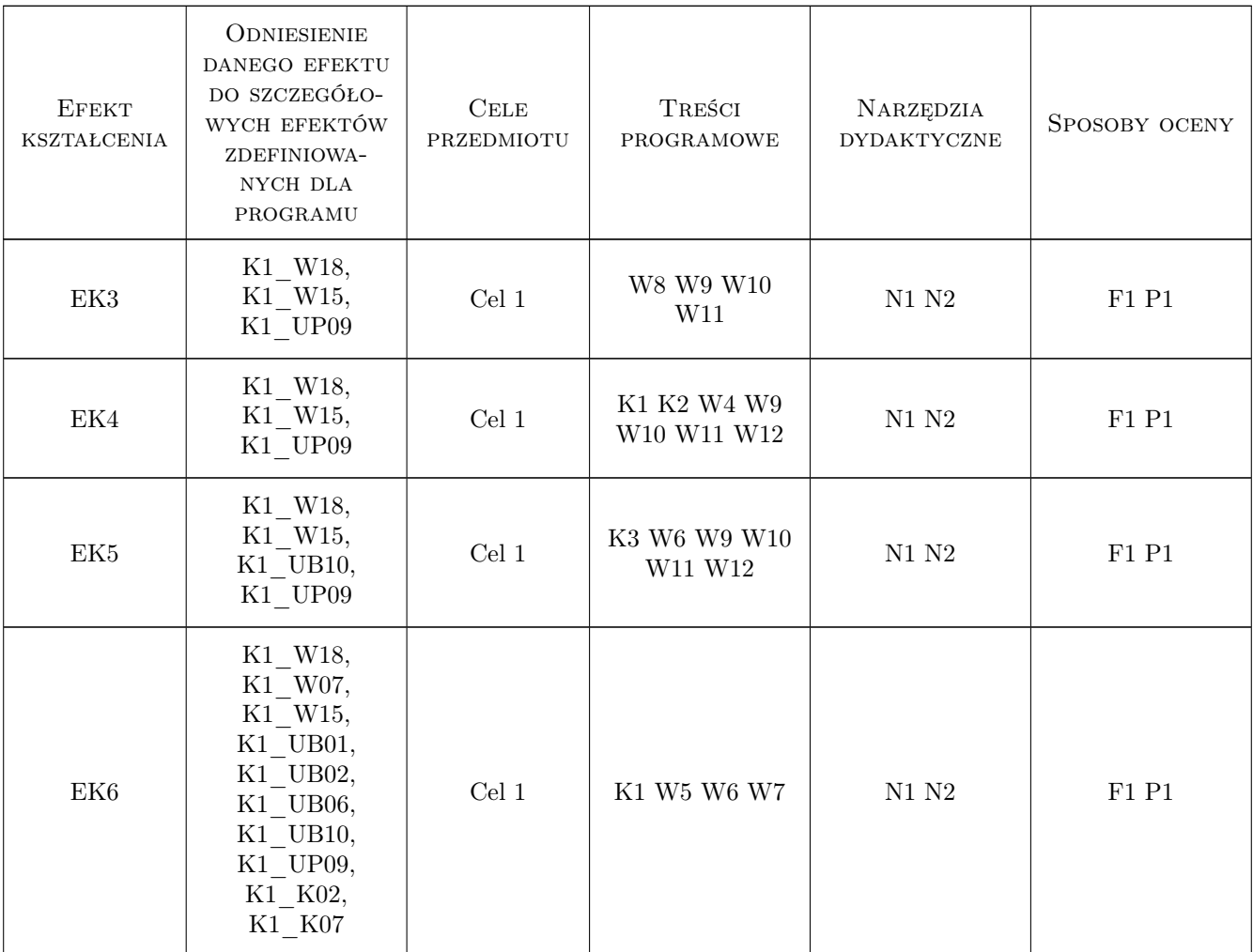

## 11 WYKAZ LITERATURY

#### Literatura podstawowa

- [1 ] Bąk C. Systemy transportowe Wprowadzenie do transportu., Kraków, 1989, Wyd. PK
- [2 ] Leszczyński J. Modelowanie systemów i procesów transportowych., Warszawa, 1999, Oficyna Wyd. PW
- [3 ] Gniadenko B. W., Kowalenko I. N.: Wstęp do teorii obsługi masowej., Warszawa, 1971, PWN
- [4 ] Cieślak M. Prognozowanie gospodarcze metody i zastosowania., Warszawa, 1997, PWN

#### Literatura uzupełniająca

- [1 ] Grzywacz W., Burnewicz J. Ekonomika Transportu, Warszawa, 1989, WKiŁ
- [2 ] Adamski A. Inteligentne sys. transportowe: Sterowanie nadzór i zarządzanie., Kraków, 2003, AGH

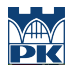

### 12 Informacje o nauczycielach akademickich

#### Osoba odpowiedzialna za kartę

dr hab. inż. Mirosław, Włodzimierz Mrzygłód (kontakt: mrzyglod@mech.pk.edu.pl)

#### Osoby prowadzące przedmiot

1 dr inż. Krzysztof Karwala (kontakt: kejkej@mech.pk.edu.pl)

2 dr inż. Maciej Szkoda (kontakt: maciek@m8.mech.pk.edu.pl)

3 dr inż. Mirosław Mrzygłód (kontakt: mrzyglod@mech.pk.edu.pl)

## 13 Zatwierdzenie karty przedmiotu do realizacji

(miejscowość, data) (odpowiedzialny za przedmiot) (dziekan)

PRZYJMUJĘ DO REALIZACJI (data i podpisy osób prowadzących przedmiot)

. . . . . . . . . . . . . . . . . . . . . . . . . . . . . . . . . . . . . . . . . . . . . . . . . . . . . . . . . . . . . . . . . . . . . . . . . . . . . . . . . . . . . . . . . . . . . . . . . . . . . . . . . . . . . . . . . . . . . . . . . . . . . . . . . . . . . . . . . . . . . . . .